### **Design Entry**

- Purpose of design entry is to enter a schematic for use by a set of Electronic Design Automation tools
	- Simulation, testing, fabrication
	- Documentation
- A circuit *schematic* shows the interconnection of structural elements that make up a circuit
	- Doesn't capture everything about design (e.g., doesn't show contents of ROMs)
	- EDA tools need an electronic (usually ASCII) version of that schematic, called a *netlist*
- Schematic capture
	- Direct entry of the circuit schematic
	- More "bookkeeping" than "automation"

*1 Spring 2002, Lecture 05*

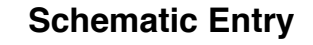

- Circuit schematics are drawn on *schematic sheets*, which come in standard sizes (8.5x11, 11x17, etc.)
	- Each sheet includes a labeled border, and a block listing the circuit name, designer's name, date, etc.
	- There are standards for most of the commonly-used symbols
- Terms used in circuit schematics:

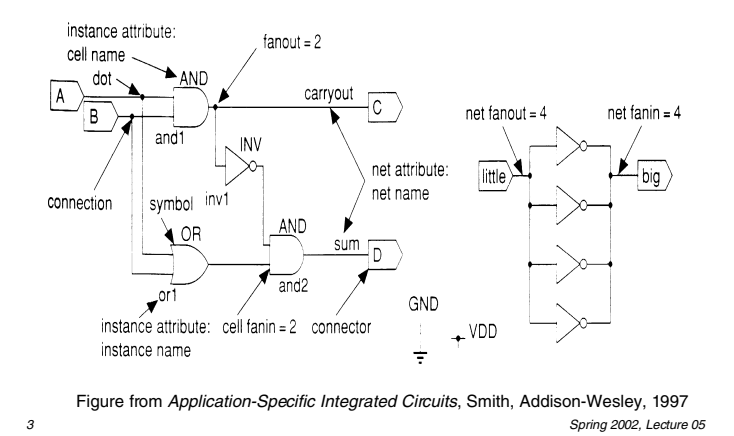

# **Graphic Editor**

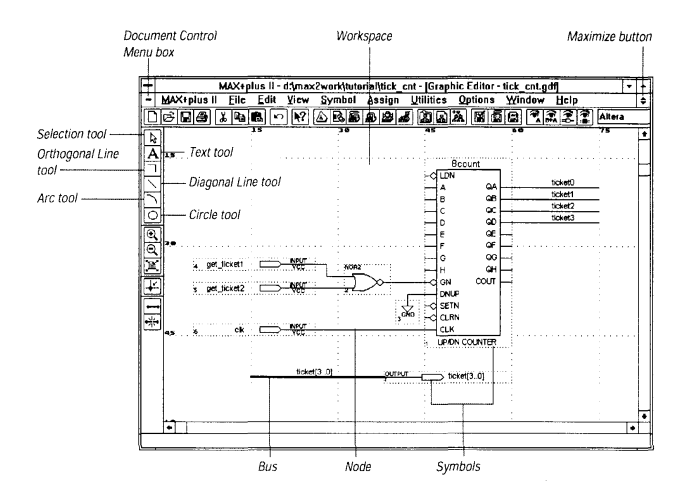

Figure from Altera technical literature

- Enter cells from various predefined component libraries, or user-defined cells
- Connect cells using nets, buses, or name
- "Smart" selection tool automatically becomes proper tool for task at hand

*2 Spring 2002, Lecture 05*

### **Cell Library**

- *Components* (sometimes called *modules*) in an ASIC schematic are chosen from a library of cells
	- ASIC vendors provide a schematic library of primitive gates for schematic entry
- $\blacksquare$  Problem no standard exists
	- Individual vendors might use different names to refer to a 2-input xor gate
		- May be some variation on TTL 7400series names:
			- $-$  2-input NAND = 7400
			- $-$  2-input AND = 7408
			- $2$ -input OR = 7432
			- $-$  2-input XOR = 7486
		- May be more descriptive:
			- nand2, xor3, …
	- Behavior may vary
		- Which input does 2-input multiplexor select when select input  $S = 0$ ?

#### **Names**

- Each cell, whether a primitive cell or a subschematic, has a name
	- Each use of a cell in a schematic is a different *instance* of that cell, and is given a unique *instance name*
- Each cell is represented by a picture, or icon, called a *symbol*
	- Primitive cells (e.g., AND gates) have standardized non-rectangular symbols
	- Subschematics are represented by special custom icons

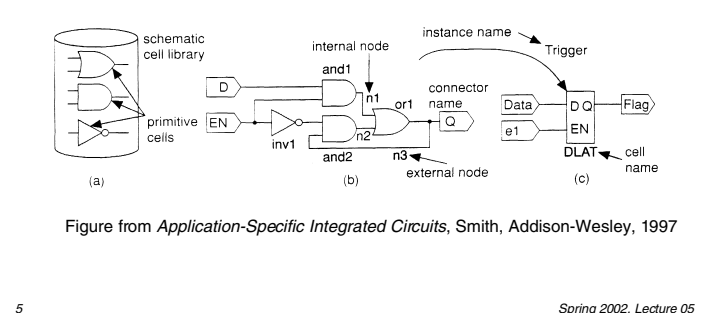

#### **Hierarchical Design**

- *Hierarchy* is used to reduce the size and complexity of the schematic
	- $\bullet$  The alternative drawing all symbols on one giant schematic with no hierarchy is called a *flat schematic*
		- Flat schematics are impractical to work with for even thousands of components
		- Flat netlists, however, are occasionally used when the hierarchy isn't relevant

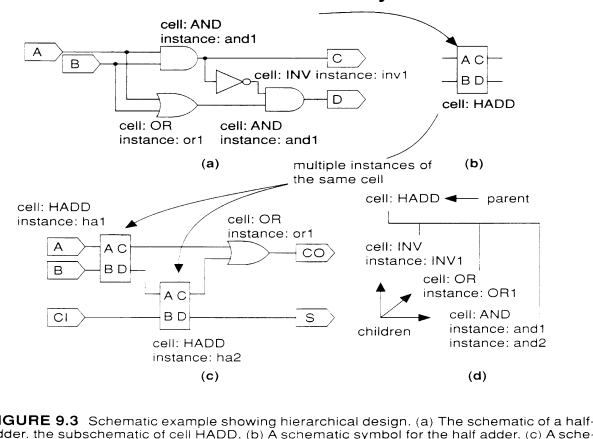

FIGURE 9.3 Schematic example showing hierarchical design. (a) The schematic of a half-<br>adder, the subschematic of cell HADD. (b) A schematic symbol for the half adder. (c) A schematic that uses the half-adder cell. (d) The

*7 Spring 2002, Lecture 05* Figure from *Application-Specific Integrated Circuits*, Smith, Addison-Wesley, 1997

- Cell instances have *terminals*, also known as pins, connectors, or signals, that are the inputs and outputs of the cell
- Cell instances are connected by *wire segments*, commonly called *nets*
	- A *local* (internal) net is internal to a cell
	- An *external* net connects to the inputs and / or outputs of the cell
- Nets may sometimes be collected together into *buses* for convenience
	- May be represented by a thicker line on the schematic, with some indication of number of nets involved
	- Individual nets can still be accessed when necessary

*6 Spring 2002, Lecture 05*

#### **Altera MAX+PLUS II Overview**

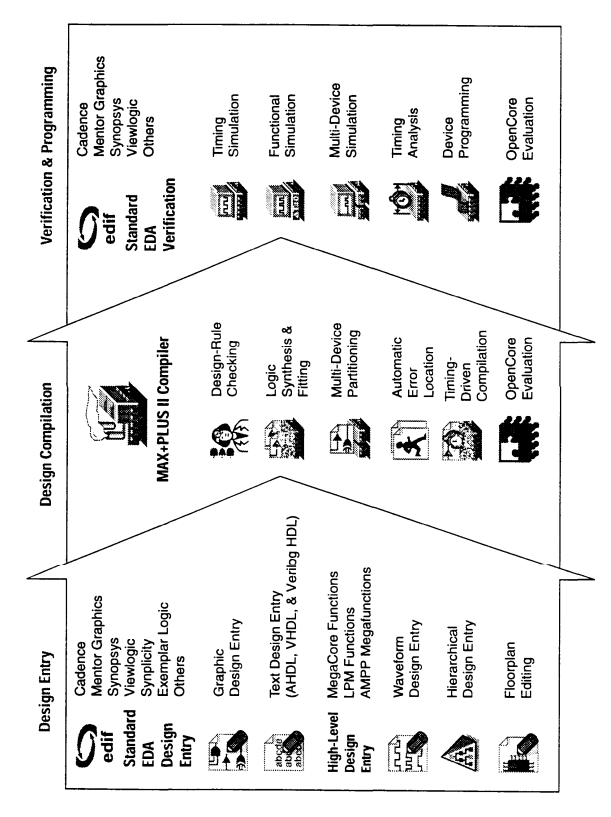

Figure from Altera technical literature

## **The "Chiptrip" Tutorial Example**

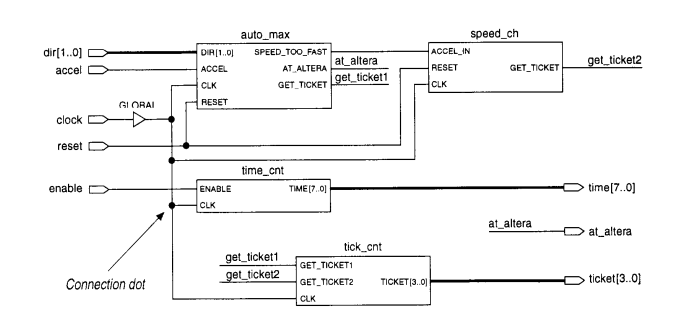

Figure from Altera technical literature

- Simulates an auto driving around town
	- $\bullet$  auto max AHDL state machine that keeps track of location of auto and acceleration at that point in time, gives ticket if you accelerate on small roads
	- speed\_ch waveform state machine that gives ticket if you accelerate for a second time
	- $\bullet$  tick cnt counter that counts tickets
	- *9 Spring 2002, Lecture 05* ● time\_cnt — AHDL counter that keeps track of time taken to reach Altera *soning 2002, Lecture 05*

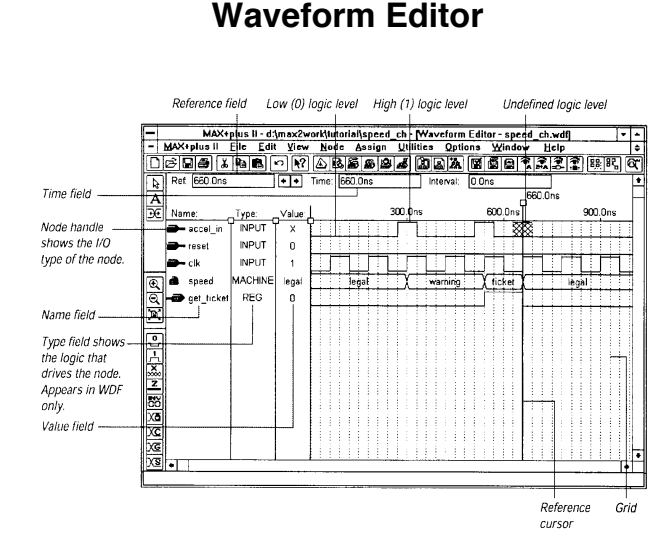

Figure from Altera technical literature

- Can contain logical and state machine inputs; combinational, registered, and state machine outputs; and "buried" nodes to help define desired outputs
	- Can specify state names for state machines
	- Can compare desired and actual outputs

*11 Spring 2002, Lecture 05*

# **Graphic Editor**

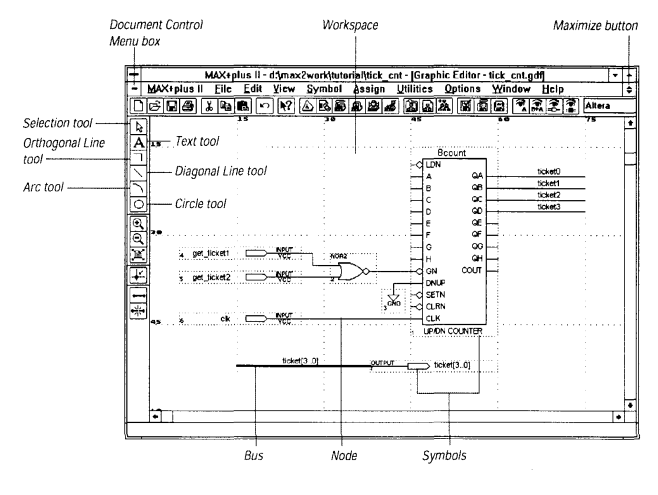

Figure from Altera technical literature

- Enter cells from various predefined component libraries, or user-defined cells
- Connect cells using nets, buses, or name
- "Smart" selection tool automatically becomes proper tool for task at hand

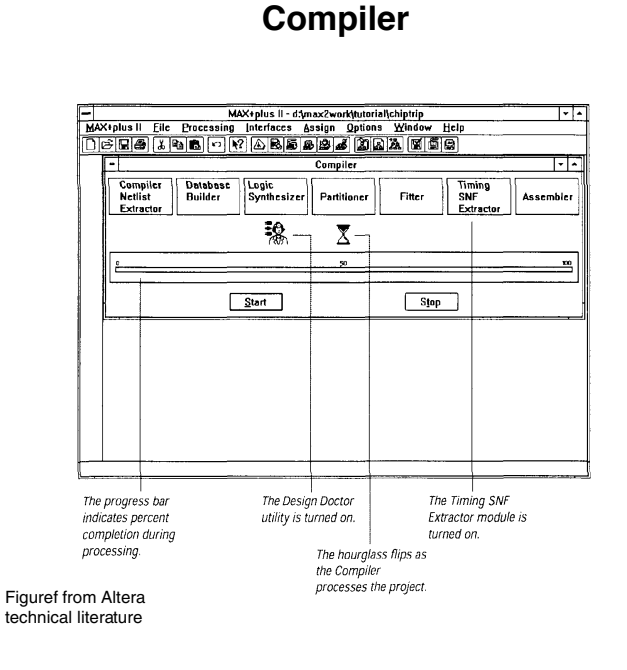

- Checks for design entry errors, builds a single large flat database
- Logic synthesis to minimize resource usage (see Assign/Global Project Logic Synthesis), partitioner and fitter to match to available devices

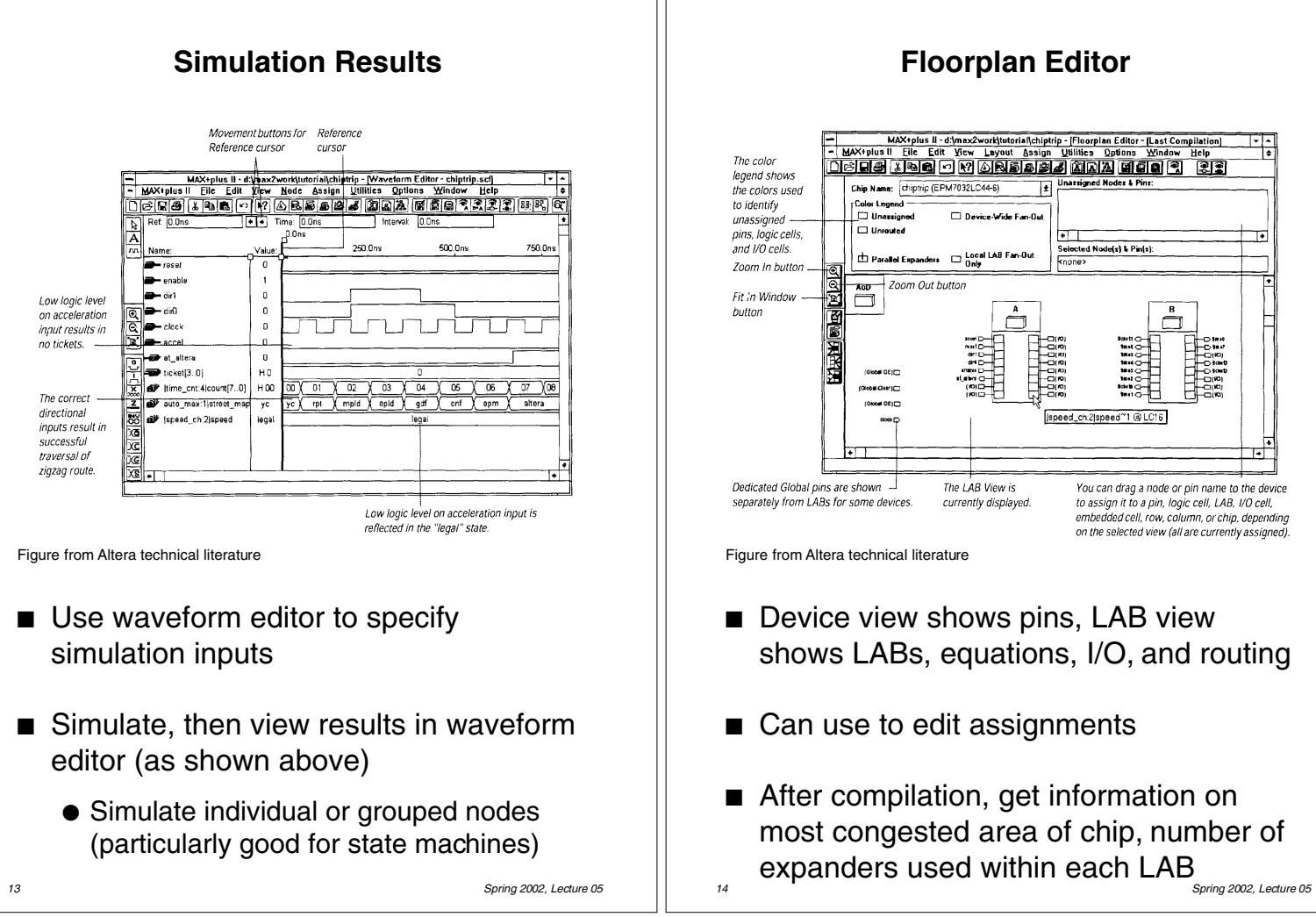